**Scener For Chrome Crack Activation Code Free** 

## Download

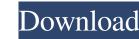

Scener For Chrome Download

With the extension Scener for Chrome Crack you can easily keep in touch with your friends. The extension Scener for Chrome is a browser extension for Chrome that allows you to see who else is watching a selected movie or TV-show on Netflix in real time. It is really a time-saving application because it allows you to see who else is watching the same movie as you in real time without having to wait for a group to be created. Scener offers you a unique user interface so that you can find the perfect friends with whom to socialize and watch the movies you like. Scener for Chrome Screenshot Developer: Purchased By: The extension Scener for Chrome is available for free for Netflix subscribers and anyone else. The extension offers you a real time indication of who else is watching a selected movie or TV-show on Netflix in real time. Advertisement - Continue reading below Advertisement - Continue reading below This extension for Netflix allows you to see who else is watching the same movie as you in real time without having to wait for a group to be created. Scener offers a unique user interface so that you can find the perfect friends with whom to socialize and watch the movies you like. Scener offers a unique user interface so that you can find the perfect friends with whom to socialize and watch the movies you like. How to use Scener for Chrome Extension The extension Scener for Chrome is a browser extension for Chrome that allows you to see who else is watching a selected movie or TV-show on Netflix in real time. It is really a time-saving application because it allows you to see who else is watching the same movie as you in real time without having to wait for a group to be created. Scener offers a unique user interface so that you can find the perfect friends with whom to socialize and watch the movies you like. With the extension Scener for Chrome you can easily keep in touch with your friends. The extension Scener for Chrome is a browser extension for Chrome that allows you to see who else is watching a selected movie or TV-show on Netflix in real time. It is really a time-saving application because it allows you to see who else is watching the same movie as you in real time without having to wait for a group to be created. Scener offers a unique user interface so that you can find the perfect friends with whom

Scener For Chrome Crack+ Free Registration Code [32|64bit]

\*Chat with your friends who are watching Netflix \*Sync what you watch with your friends at any time \*Sync across devices \*Sync across the Netflix members in your Scener group \*Share individual show videos with friends and groups \*Sync your friends' interests on the Netflix.com home page \*Have Netflix on your desktop when logged in to your Mac \*Sync your friends' Netflix interests \*Enable Scener for Netflix.com to get Netflix login extras \*Support for the US Netflix.com home page \*Support for the UK Netflix.com home page \*Support for the German Netflix.com home page \*Support for the Australian Netflix.com home page \*Support for the Canadian Netflix.com home page \*Support for the New Zealand Netflix.com home page \*Support for the French Netflix.com home page \*Support for the Swiss Netflix.com home page \*Support for the Brazilian Netflix.com home page \*Support for the Chilean Netflix.com home page \*Support for the Spanish Netflix.com home page \*Support for the Portuguese Netflix.com home page \*Support for the Swiss Netflix.com home page \*Support for the French Netflix.com home page \*Support for the Spanish Netflix.com home page \*Support for the Portuguese Netflix.com home page \*Support for the Swiss Netflix.com home page \*Support for the French Netflix.com home page \*Support for the Chilean Netflix.com home page \*Support for the Spanish Netflix.com home page \*Support for the Portuguese Netflix.com home page \*Support for the Swiss Netflix.com home page \*Support for the French Netflix.com home page \*Support for the Spanish Netflix.com home page \*Support for the Portuguese Netflix.com home page \*Support for the Swiss Netflix.com home page \*Support for the French Netflix.com home page \*Support for the Chilean Netflix.com home page \*Support for the Spanish Netflix.com home page \*Support for the Portuguese Netflix.com home page \*Support for the Swiss Netflix.com home page \*Support for the French Netflix.com home page \*Support for the Chilean Netflix.com home page \*Support for the Spanish Netflix.com home page \*Support for the Portuguese Netflix.com home page \*Support for the Swiss Netflix.com home page \*Support for the French Netflix.com home page \*Support for the 77a5ca646e

As you know, Netflix is one of the most used platforms nowadays, and it does not come with the most innovative functions. One of the most used functions is that of streaming shows and movies from the internet. Of course, you can stream things from any website, or even from a mobile phone, and you can even watch it on multiple devices simultaneously, but Netflix stands out due to its nice interface and diverse options. This extension will enhance your experience of watching Netflix, not only by the fact that you can stream with your friends all around the world, but also by the fact that you can add more information to your profile, such as your favorite shows and the kind of people you get along with. Of course, the most important aspect of this extension is that it will allow you to add other individuals to your groups, regardless of the country they reside in. This extension was made for you to be able to keep all the information about the people you know, and the shows you like. How to install it: The first step to installing this extension is to download the appropriate APK file from the website. You should know how to do it, since you have probably done it already for similar purposes. Once you have downloaded the file, you should be able to install it just by double-clicking it. How to use it: Once you have installed the extension and launched it, it is time to add people you know to your groups. You can add more than one person to a single group, and you can always add more people to the groups you already have. The best part of this extension is that you can add people from different regions to your groups, so you can keep your friends close and intimate even if you reside far away from them. The default location of the groups you create are on your profile, but you can change that location if you want. For an easier time and to save your time, you can also use the search option. In that way, you won't need to add people manually. When you start streaming, it will be nice to know that you can stream with friends, so you will enjoy your time much more. What you need: The only requirement for using this extension is to have a Netflix subscription. It doesn't work without it. Enjoy using the Scener extension for Netflix. It is a great tool that enables you to keep all the information about your friends, and they will keep all the information about you.

What's New in the?

\* Choose what you want to watch with your friends, wherever they might be. \* You get to binge watch with your friends, using the chat feature. \* You can also chat with them about what's being shown, with a video or a text-based communication. \* You can also make fun group plans and track who's online. \* Create groups and check up on them hassle-free. \* You can even share your plans for your next group time. \* It's an easy-to-use add-on, and free above all. What's New: \* Now you can track who's online, even if they're on other apps. \* The design has been improved to be better on any device. It's a great movie, and probably the best of all time. But what do you do when you come across the Aladdin 1.1, the version that brought us the Magical Genie? If you're like me, you get a bit nostalgic when you see the update and think back to that magical time. I even tried it in a little HTML5 experiment, and I must say that it is still as powerful as it was back then. Aladdin is an HTML5 application for iOS and Android devices. It is designed to bring us back to the magical side of things. It features an original score from the 1994 film that will take you back to the moment you saw the movie for the first time. So, what are you waiting for? Do not let the genie out of the lamp! How can you not love a tool that lets you play a game of Battleship against your friends and family? It's actually pretty simple. To get started, you need to first find a YouTube video of someone explaining how to play the game. Once you have located such a video, you will be able to play the game with the option of sending your opponent a message, or inviting them to play as a friend. It's that easy. The application, available on the iOS and Android platforms, features a set of bots that can interact with your devices. So, you can actually play with people from all over the world. How to Play To get started, all you need to do is click on the bot icon in the lower right corner of the app. The app will be able to suggest a suitable bot for you to play with. Now, you can either play a one-on-one game, or invite your friends. You can also choose to chat with your friends and learn something new about them. All of this can be done through the application. You can also share the details of your game, through direct messages or via images. The

**System Requirements:** 

Minimum: Mac OS X 10.7 or later OS X 10.8 or later High End: Note: Mac OS X 10.9 is required to run the game. You will be required to use this version of Mac OS for all future updates and patches. Note: You will need to have Steam installed in order to play the game. Downloader/Use this version of the game if you already have Steam installed on your

## Related links:

https://wakelet.com/wake/TyBW4xfqHzzT1Uh8Pln23
https://udmynarirawa.wixsite.com/usnanecrend/post/engvert-updated-2022
https://influencerstech.com/upload/files/2022/06/CJgf5yBm2s9VtHGSDyFA\_06\_41dabc9b13934f6455c111ad791abb7f\_file.pdf
https://geauganews.com/advert/f-secure-rescue-cd-73600-for-windows/

https://tunneldeconversion.com/wp-content/uploads/2022/06/chemar.pdf
https://talkitter.com/upload/files/2022/06/gUJXslOWXJb1AA97wmdE\_06\_41dabc9b13934f6455c111ad791abb7f\_file.pdf
https://black-affluence.com/social/upload/files/2022/06/VTl22UXj2kKeqGIXmBoC\_06\_41dabc9b13934f6455c111ad791abb7f\_file.pdf

https://boucanier.ca/wp-content/uploads/2022/06/cataagn.pdf https://leadershipeditors.com/wp-content/uploads/2022/06/quarbra.pdf https://prabhatevents.com/phantom-desktop-screen-saver-latest/

′3